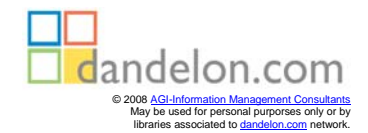

# **Pro Oracle Spatial**

RAVI KOTHURI, ALBERT GODFRIND, and EURO BEINAT

## **itents**

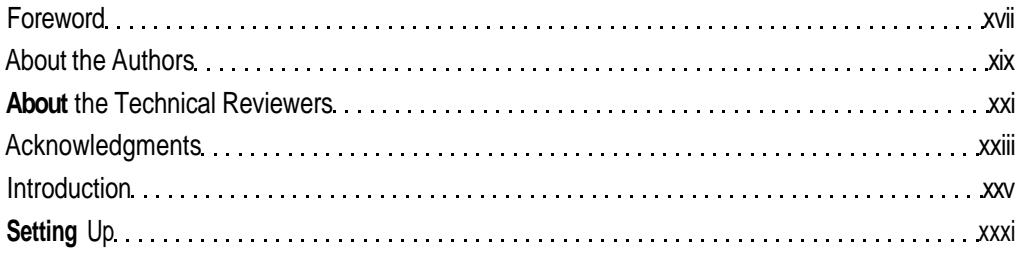

## **PART 1 • • • Overview**

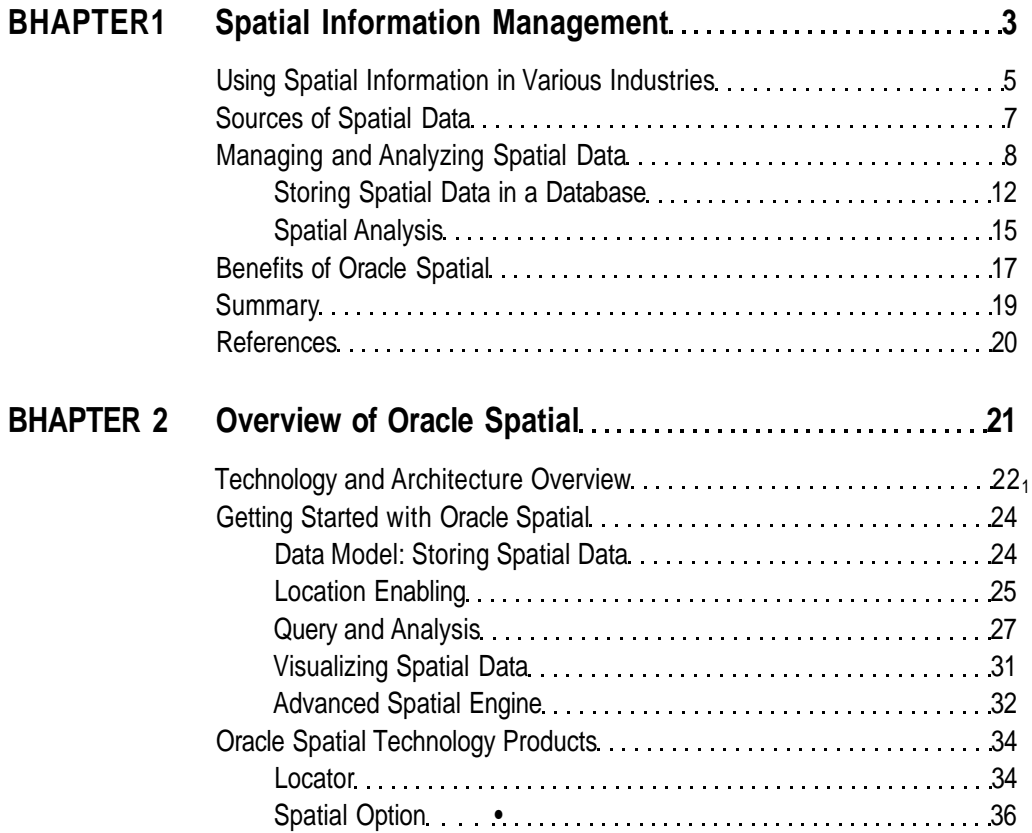

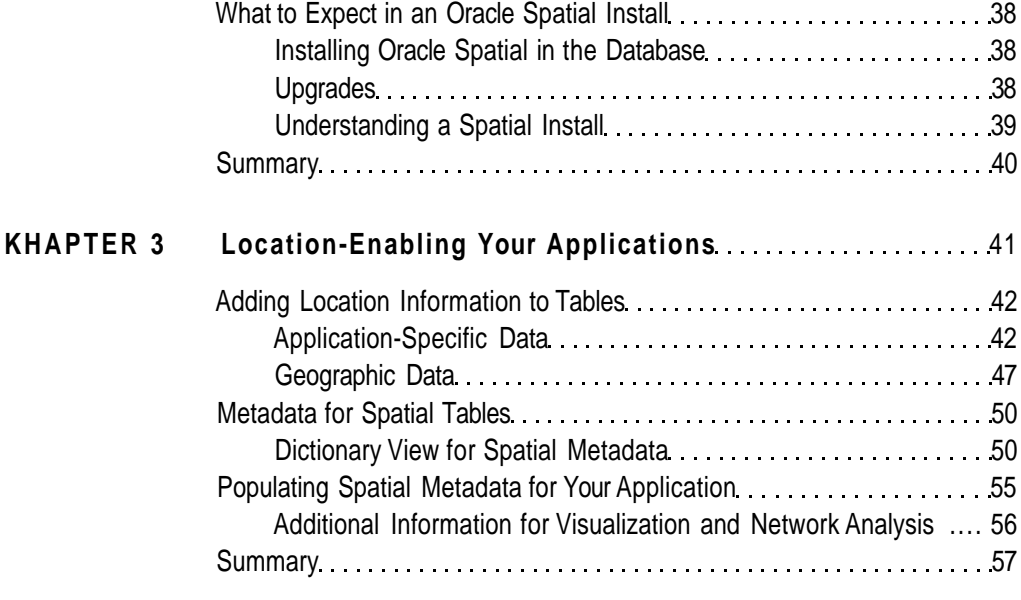

## **PART 2 • • • Basic Spatial**

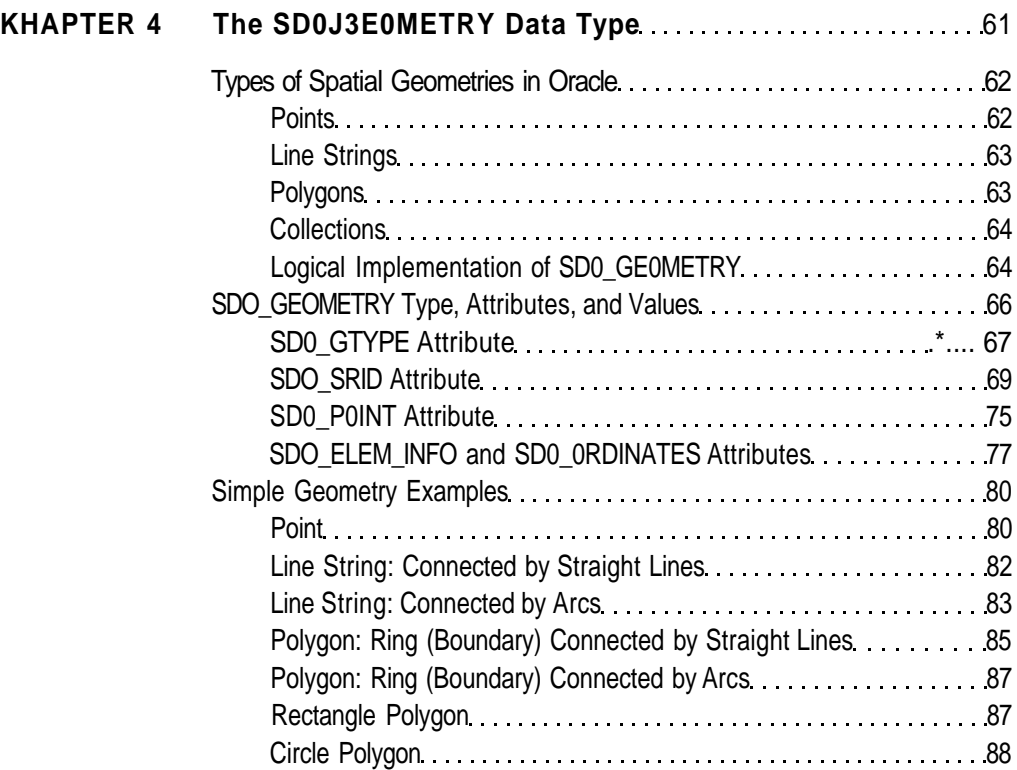

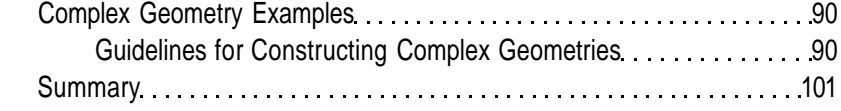

#### **BHAPTER 5** Loading, Transporting, and Validating Spatial Data. . . . . 103

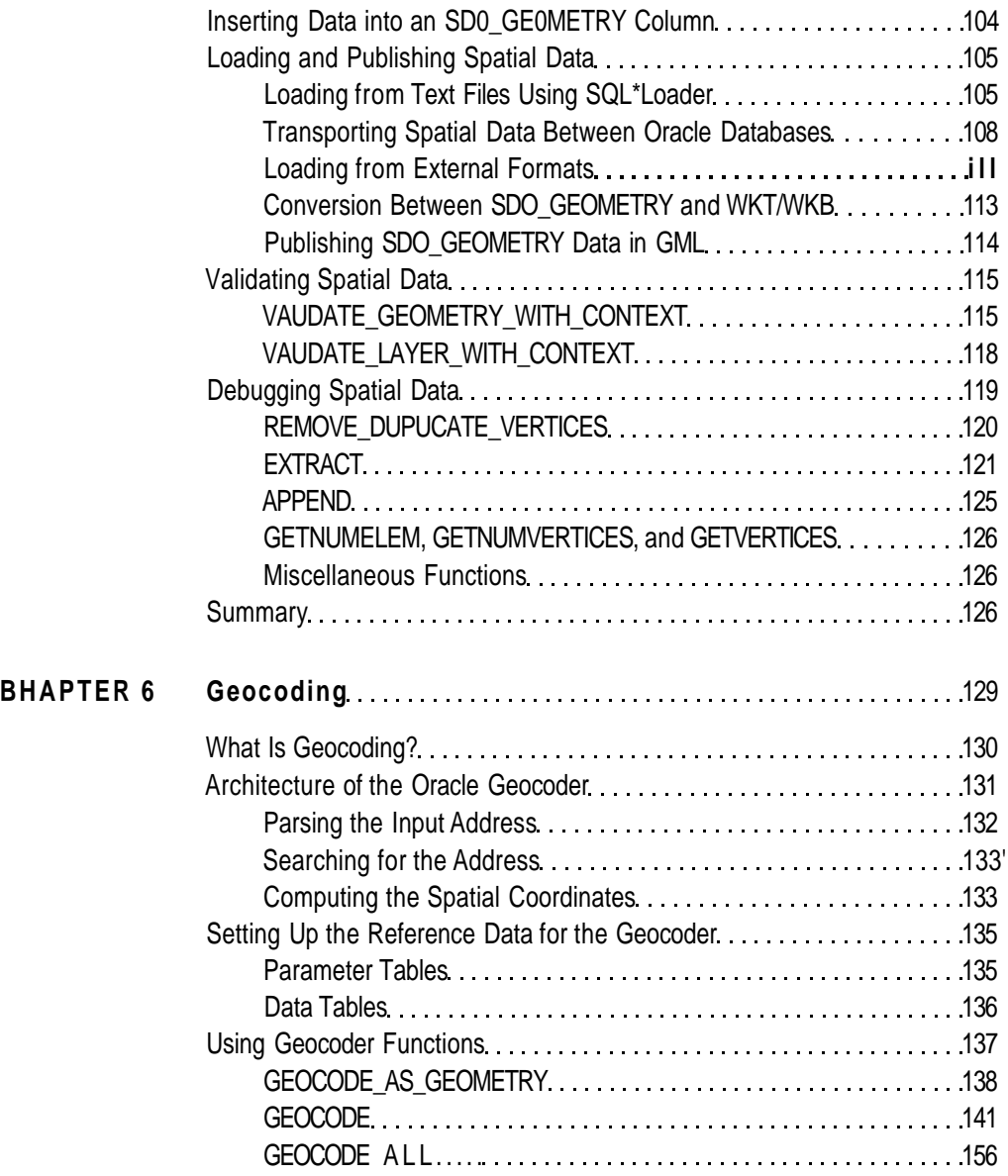

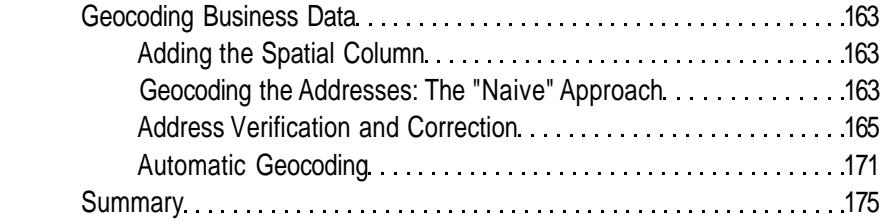

#### •CHAPTER 7 **Manipulating SDO\_GEOMETRY in Application**

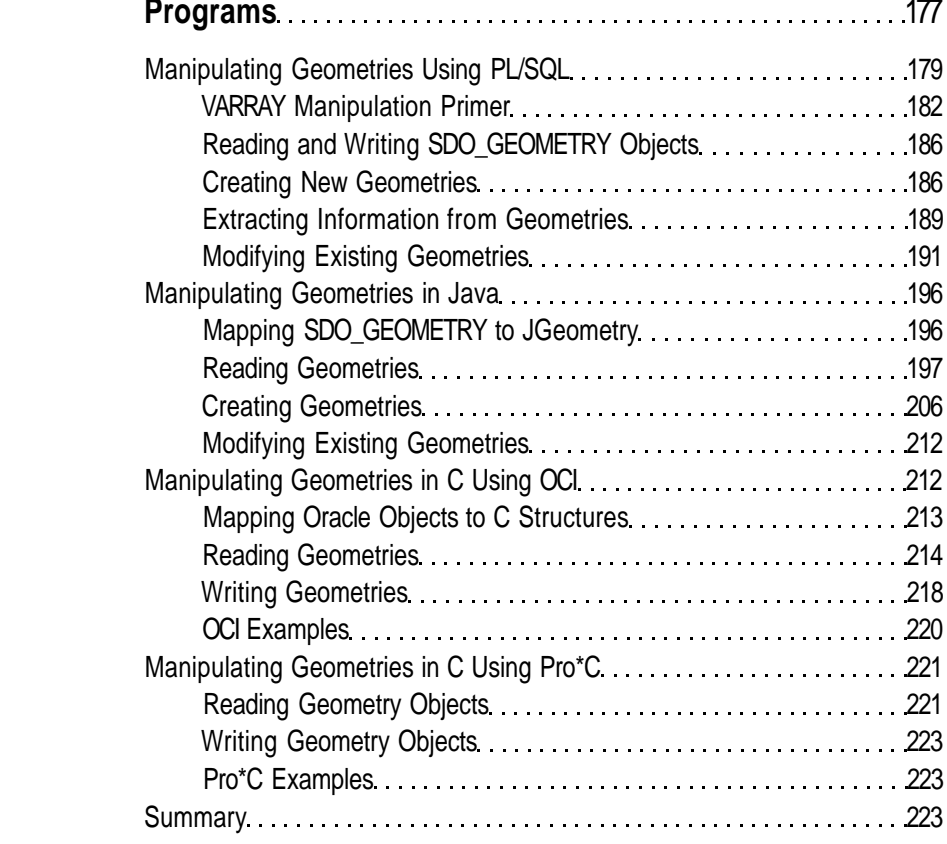

### **PART 3 Analysis and Visualization**

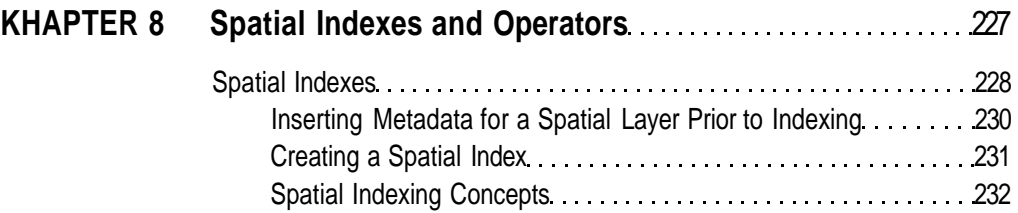

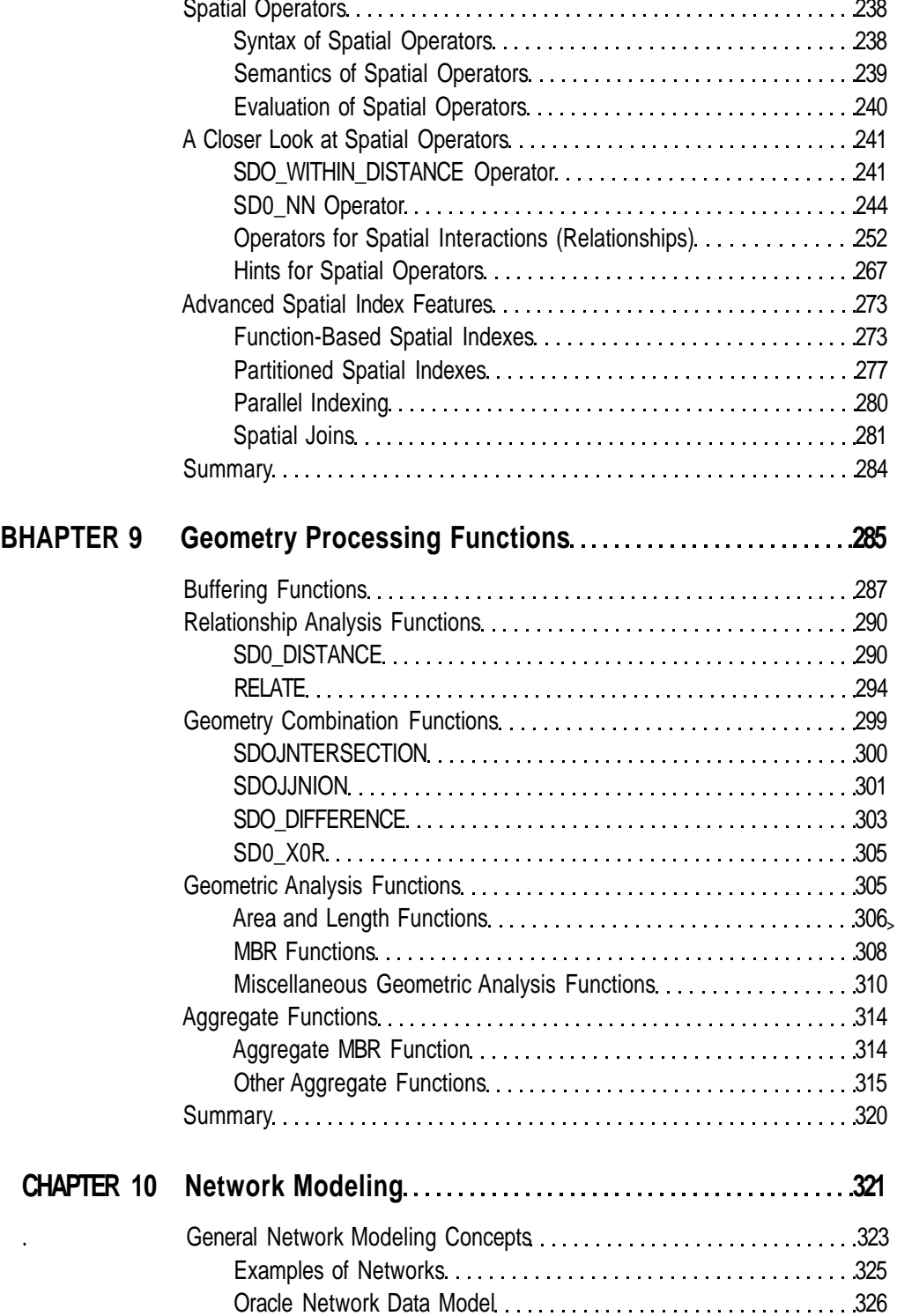

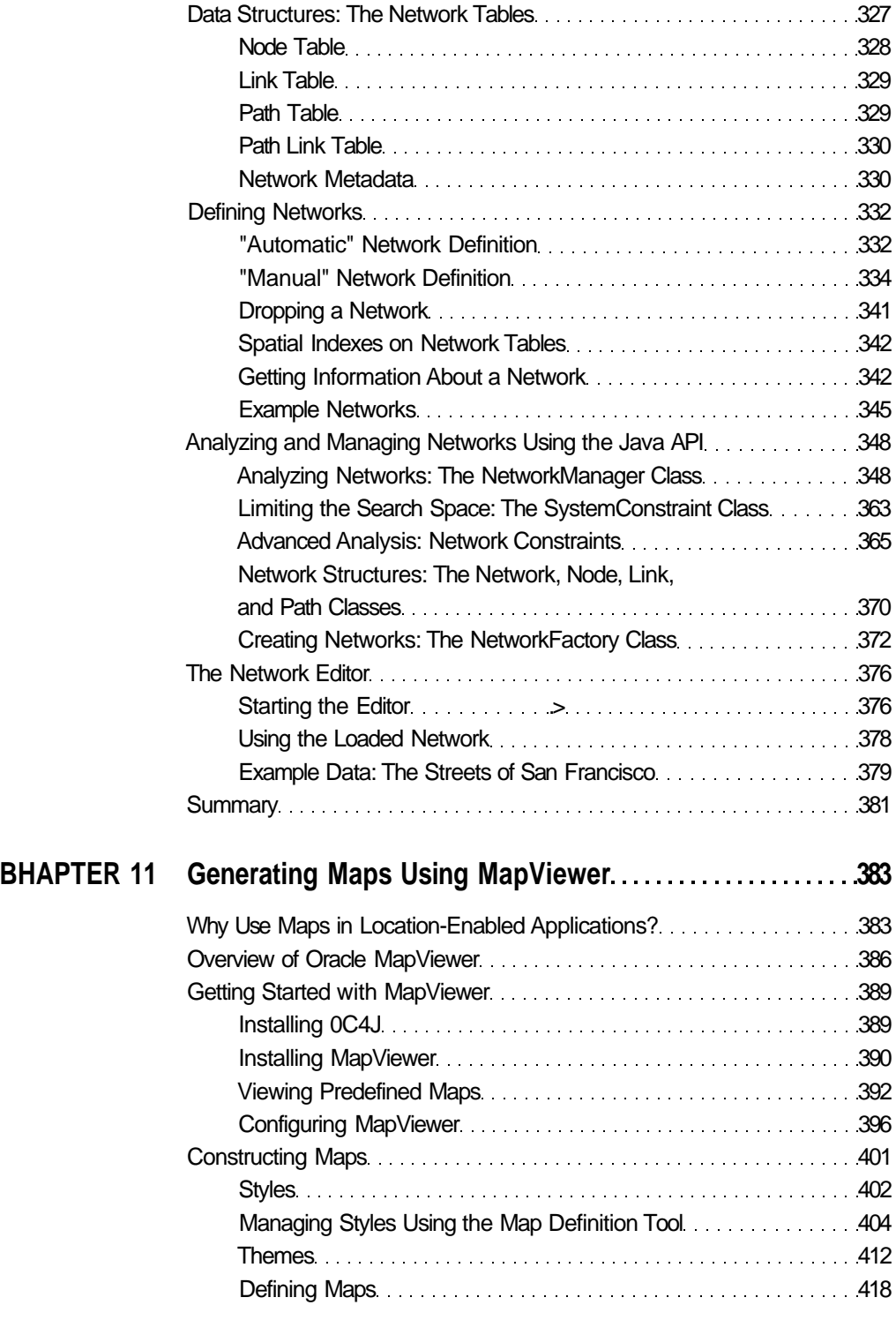

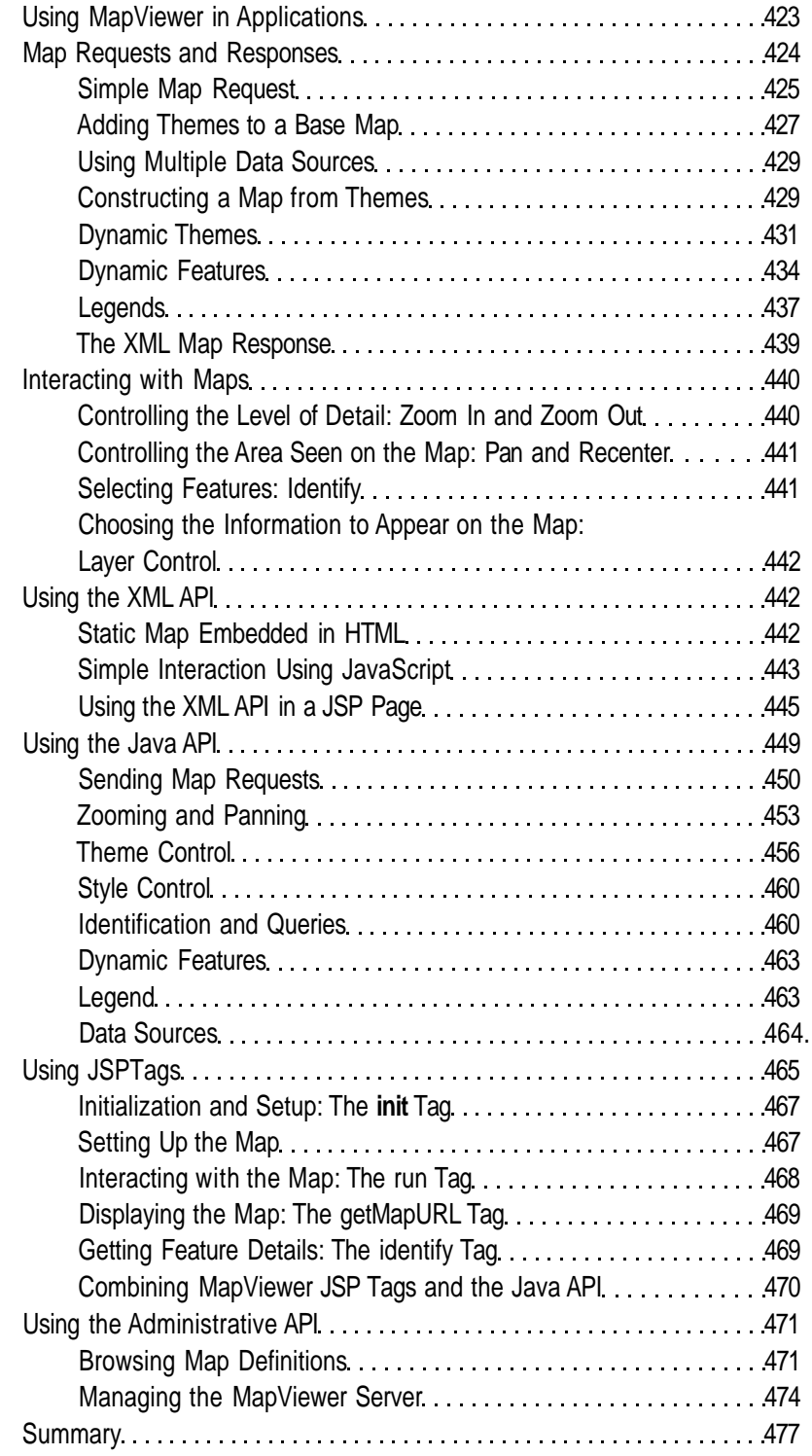

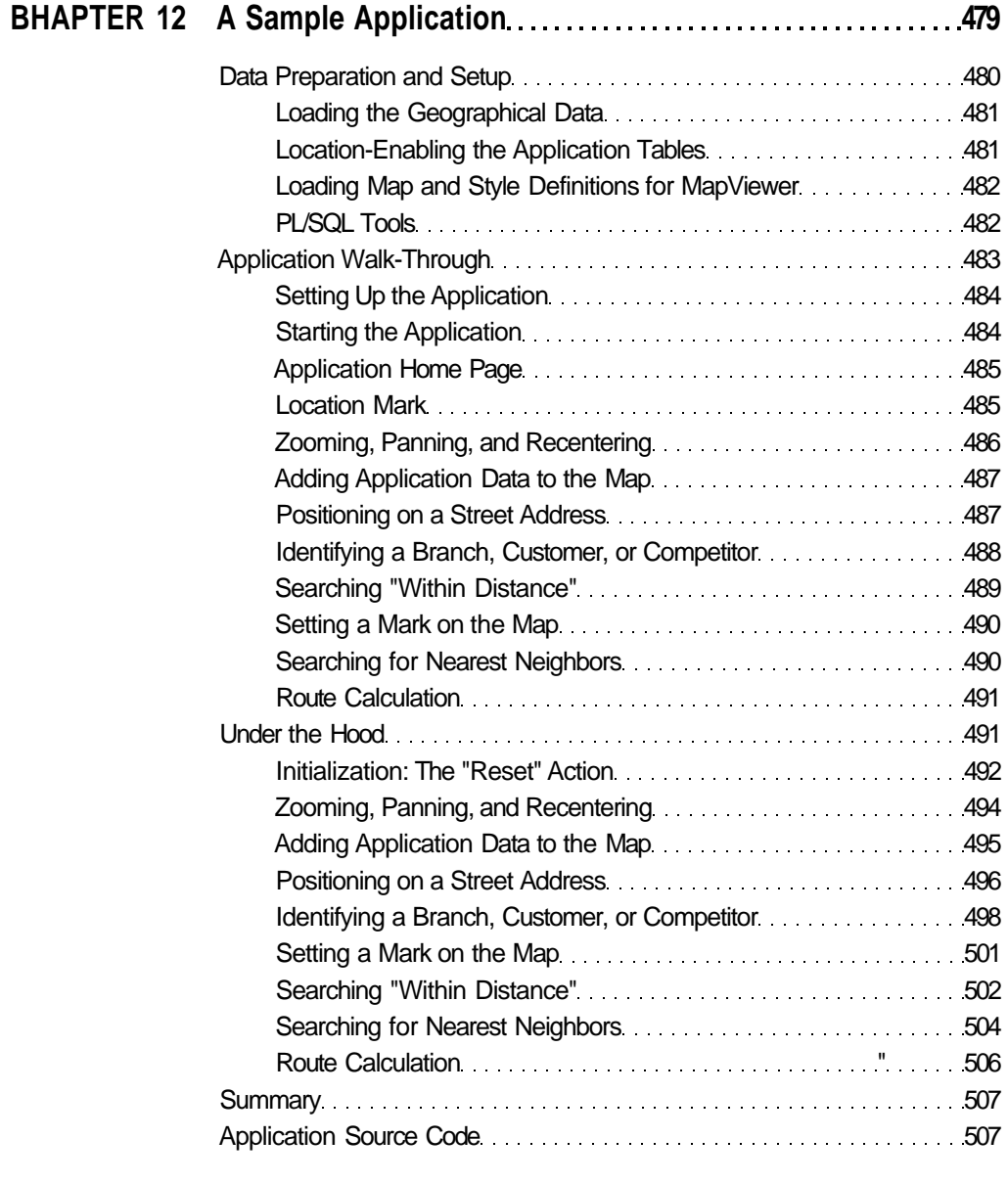

## **PART 4 • • • Advanced Spatial**

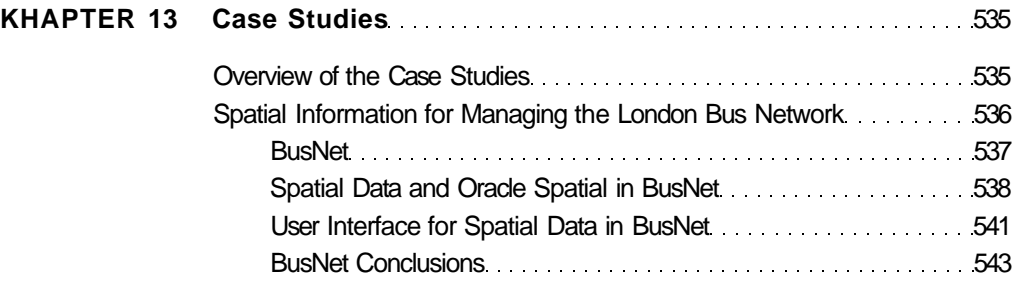

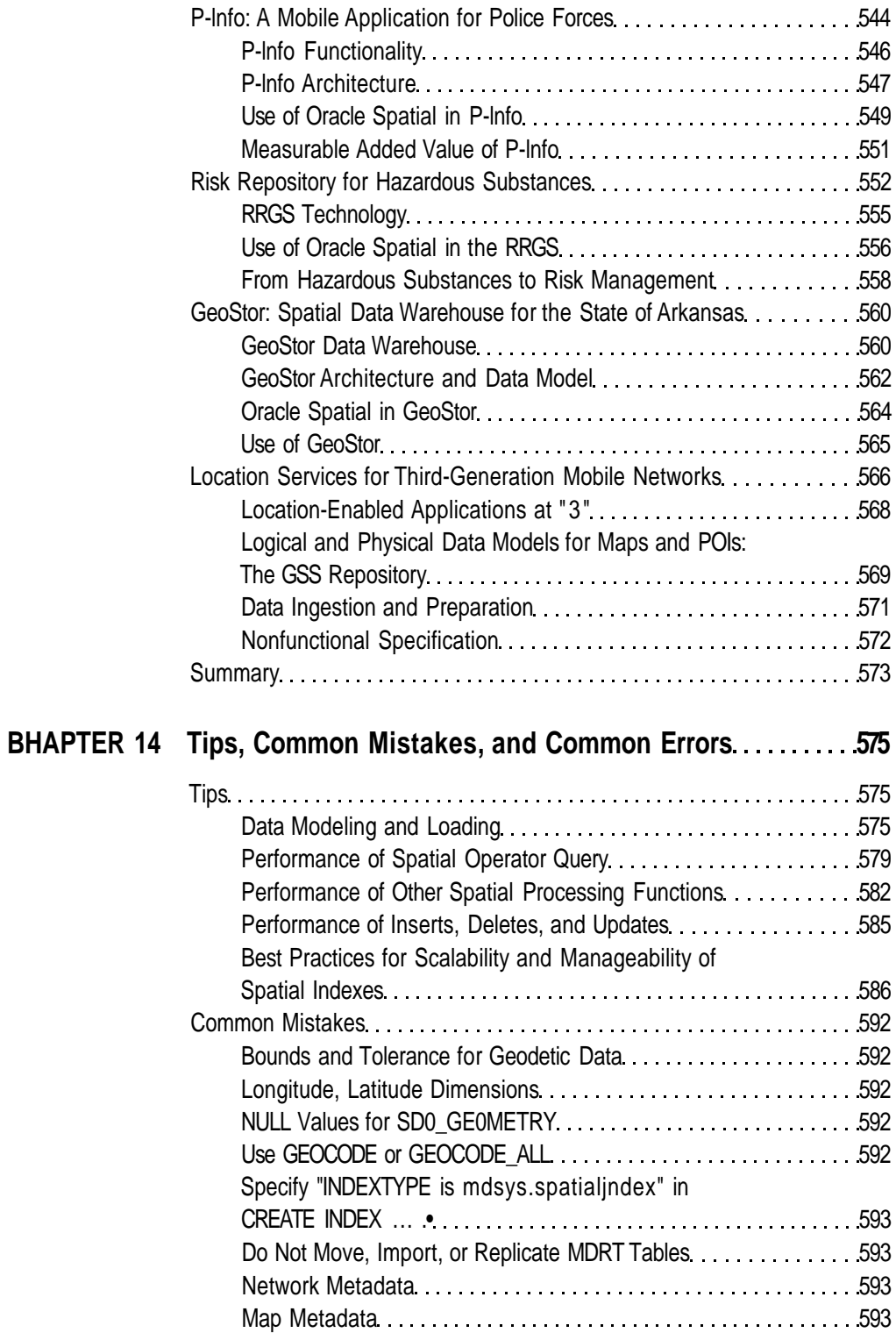

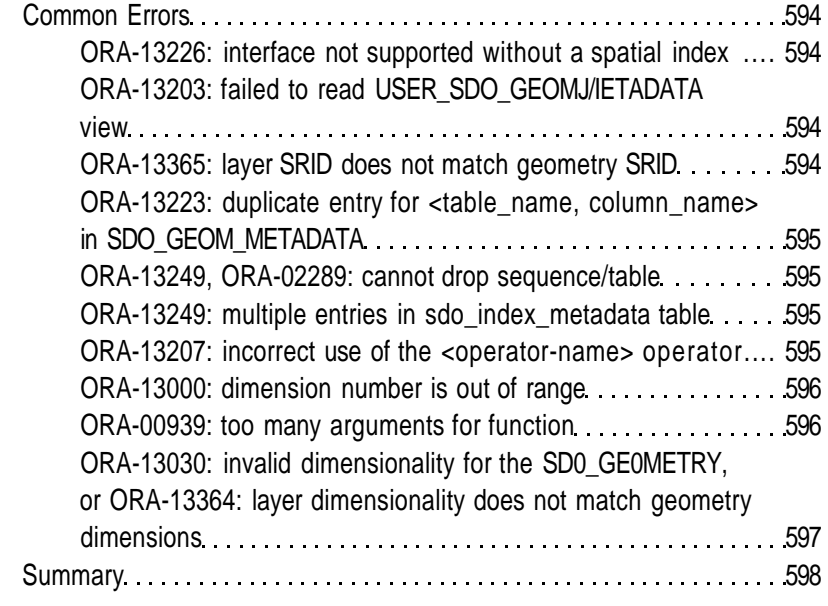

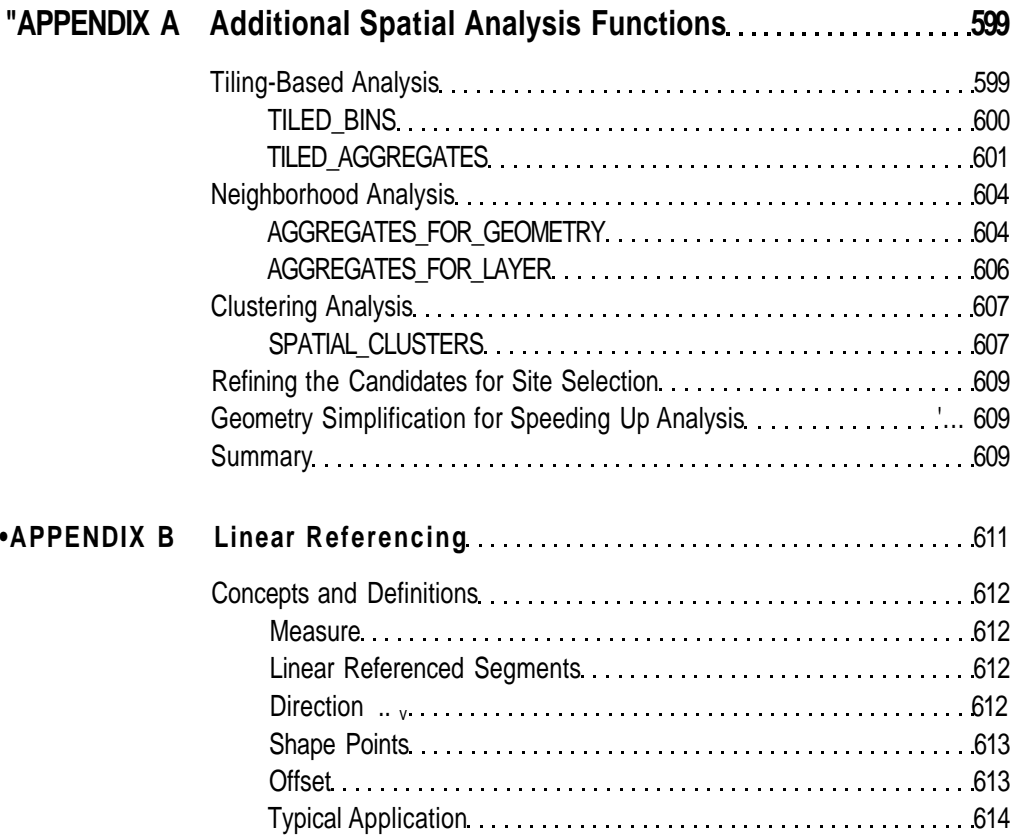

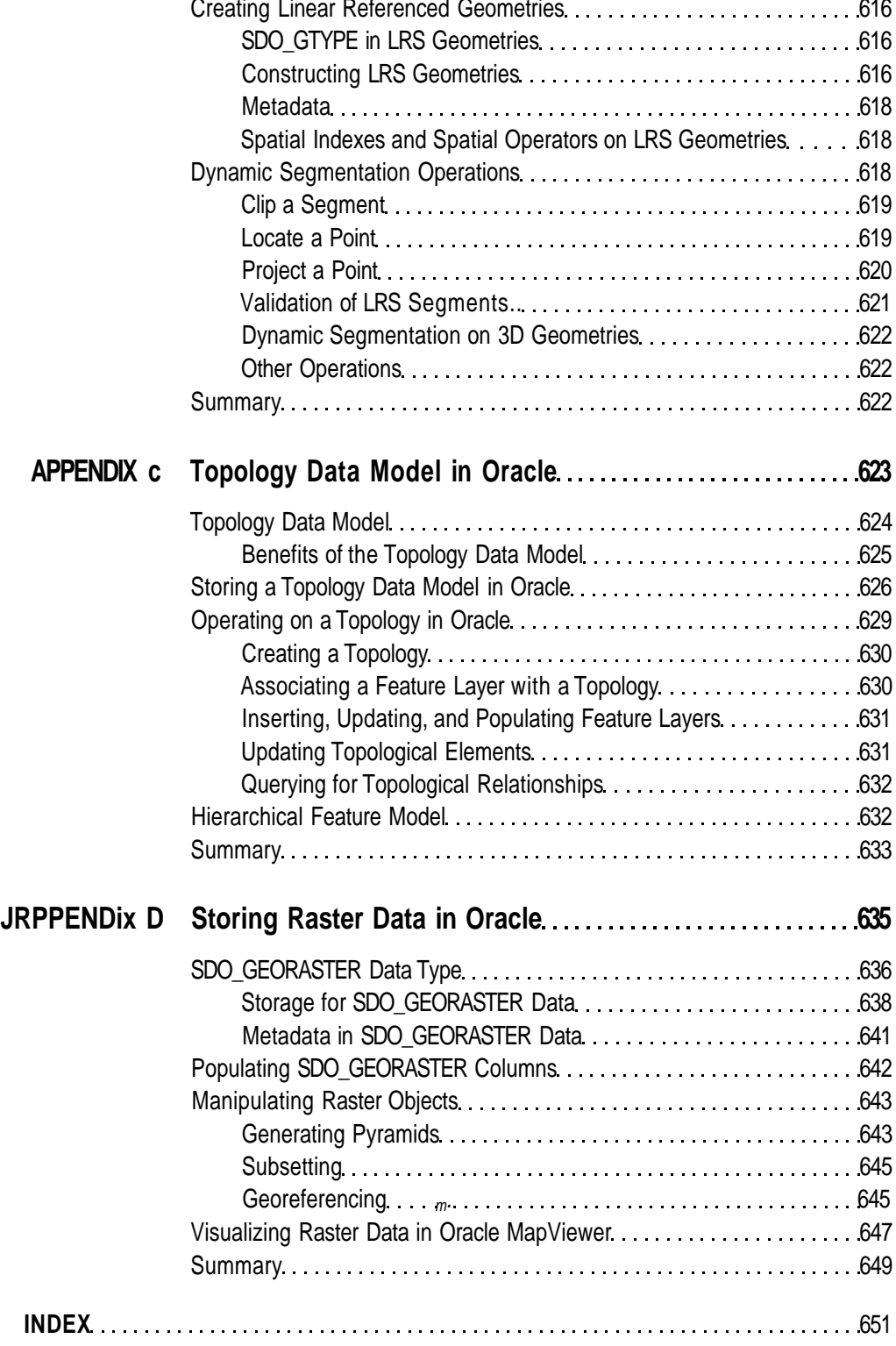